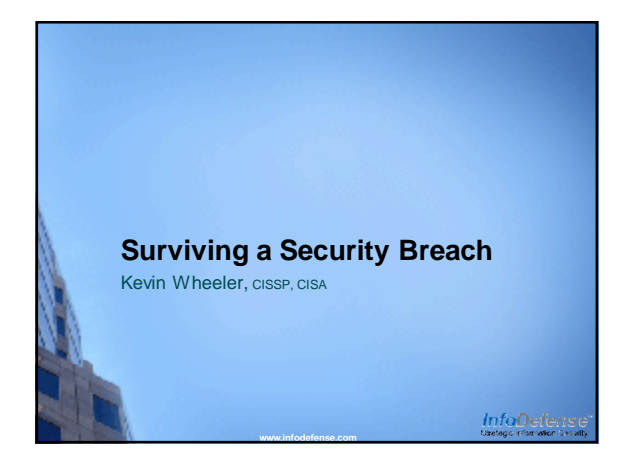

# **Security Breach Statistics**

- Since June 2005, over 517 Million U.S. resident's data records have been exposed due to security breaches *Source: Privacy Rights Clearinghouse*
- In 2009 the number of data security breaches increased by 46% *Source: Identity Theft Resource Center*
- 44 states, the District of Columbia, Puerto Rico and US Virgin Islands have enacted security breach notification laws to help address the identity theft problem
- The average security breach costs an organization \$204 per lost record

**[www.infodefense.com](http://www.infodefense.com)**

*Source: 2010 Annual Study: Cost of a Data Breach, Ponemon Institute, LLC*

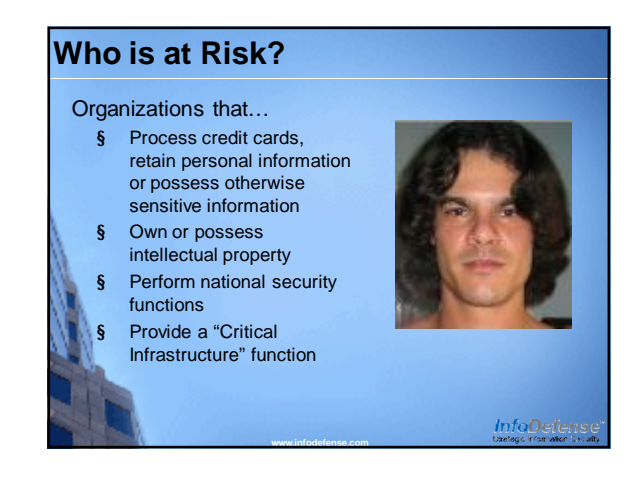

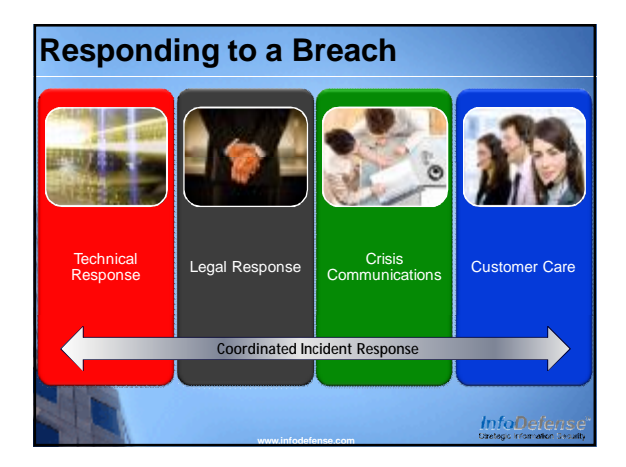

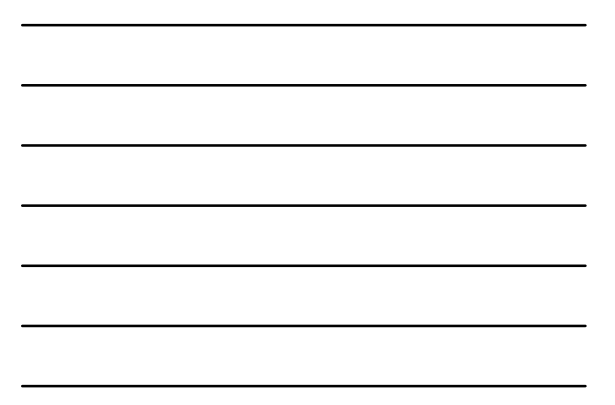

Technical Response •Cyber Attack •Malware Outbreak •Other Types of Breaches

InfoDefense

## **Cyber Attack**

- Enable verbose logging
- If necessary, unplug the network cable to the system(s), but DO NOT POWER THEM DOWN

**[www.infodefense.com](http://www.infodefense.com)**

- Protect Evidence
- Contact a computer incident response expert and law enforcement
- Identify the information that may have been stolen and the customers, if any, that could be adversely affected

**[www.infodefense.com](http://www.infodefense.com)**

Perform a root cause analysis

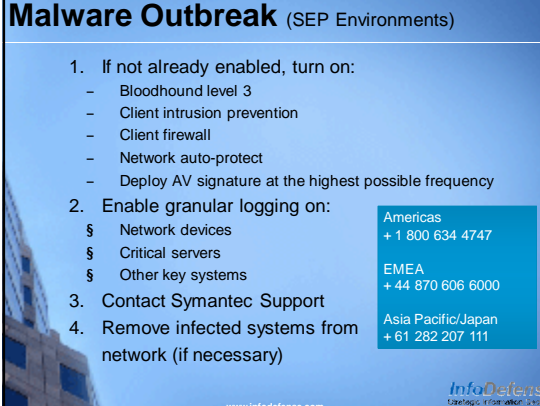

**[www.infodefense.com](http://www.infodefense.com)**

- **Malware Outbreak** (SEP Environments)
	- 5. Capture suspicious files
		- § New malware should always be submitted to Security Response for analysis.
		- § Heuristic AV detection reports
		- § IPS signature alerts
		- § Load point analysis tool from technical support § Gathers information on system load points to help identify possible malware
			-
		- § <http://service1.symantec.com/SUPPORT/ent>-security.nsf/docid/2008053012231648?Open&seg=ent § Free tools that allow low-level access to file system
		- § Needed when the files in question can't be accessed via normal methods
		- § IceSword: http://www. § Bart's PE:<http://www.nu2.nu/pebuilder/>
		- **[www.infodefense.com](http://www.infodefense.com)** § Attach infected drive to another system

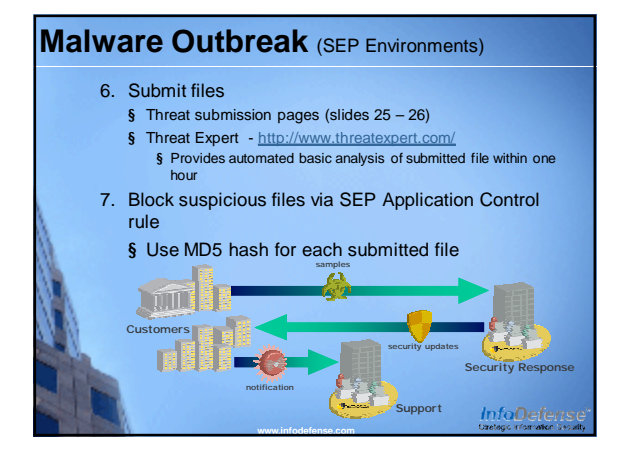

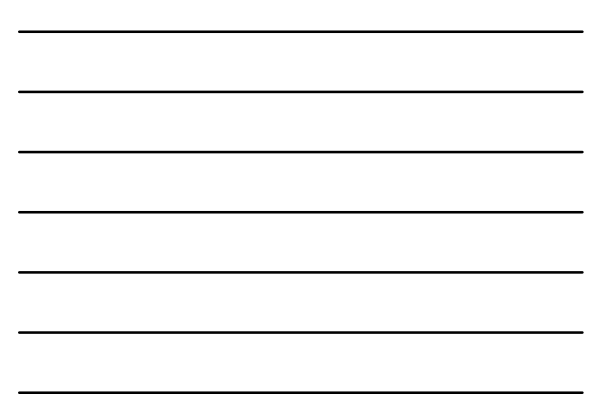

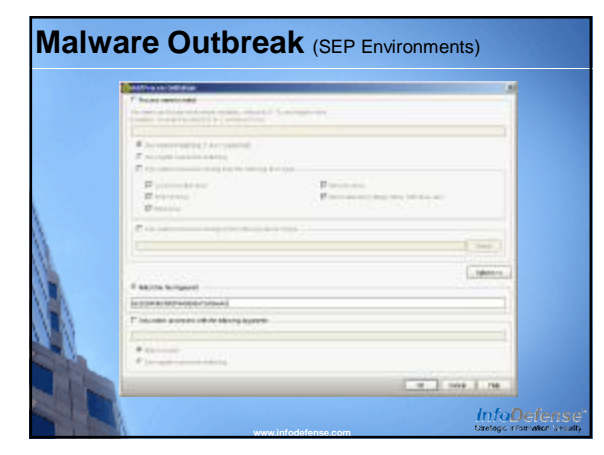

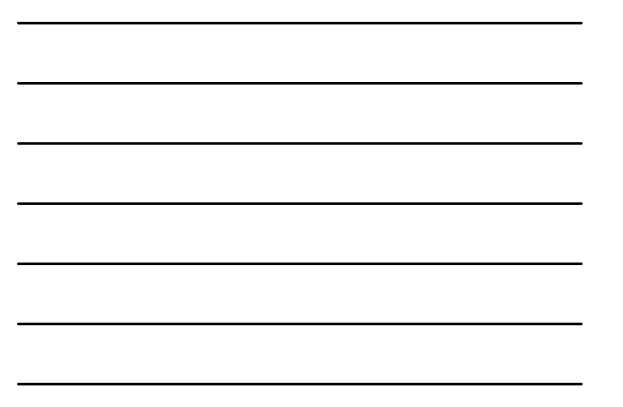

### **Malware Outbreak** (SEP Environments)

- 8. Deploy updated AV signatures
- § Rapid Release package can be deployed to a SEPM server § The customer can also wait for the next certified release through LiveUpdate
- 9. Use removal tools when needed
	- § http://www.symantec.com/norton/security\_response/rem ols.jsp
	- § All tools have a silent mode to allow for command line execution
	- § All tools have a '/?' command line option to display all available options
- 10.Initiate a full scan of the system once new signatures are deployed
- 11.Only return the affected systems to the network after cleaning.

**[www.infodefense.com](http://www.infodefense.com)**

**InfoDefense** 

**InfoDefense** 

#### **Other Types of Breaches**

- Identify the information that may have been stolen and the customers, if any, that could be adversely affected
- Contact your computer incident response expert and law enforcement

**[www.infodefense.com](http://www.infodefense.com)**

• Perform a root cause analysis

# © 2011 InfoDefense, Inc. 4

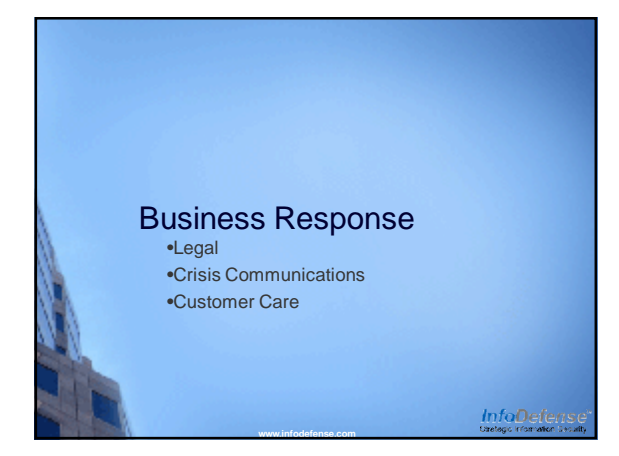

## **Legal Response**

- If the breach involves a customer's sensitive information, consider hiring an attorney that specializes in computer law
- Ensure that customers are notified in a timely manner
- Demonstrate a true concern for the customer. Allocate appropriate resources to field customer calls
- If the breach puts the customer at risk for identity theft, consider paying for credit monitoring services for a period of time

**[www.infodefense.com](http://www.infodefense.com)**

InfoDefense

# **Crisis Communications**

- Consider bringing in a crisis communications expert
- Inform key employees, but instruct them to not discuss the incident with anyone
- Set up a toll-free number for customers to call
- If legal counsel determines that notification is required by law, hold a press conference to inform potential victims of the breach
- If required, hold periodic press conferences.
- Notify customers that may be affected by the breach

**[www.infodefense.com](http://www.infodefense.com)**

### **Customer Care**

- If the number of people affected by the breach will overwhelm your internal staff, consider using a customer care services such as those available from Trans Union, Equifax or Experian.
- Ensure that customers are notified of the breach in a timely manner
- If the breach puts the customer at risk for identity theft, consider paying for credit monitoring services for a period of time
- To the extent possible, make management available to answer customer concerns

**[www.infodefense.com](http://www.infodefense.com)**

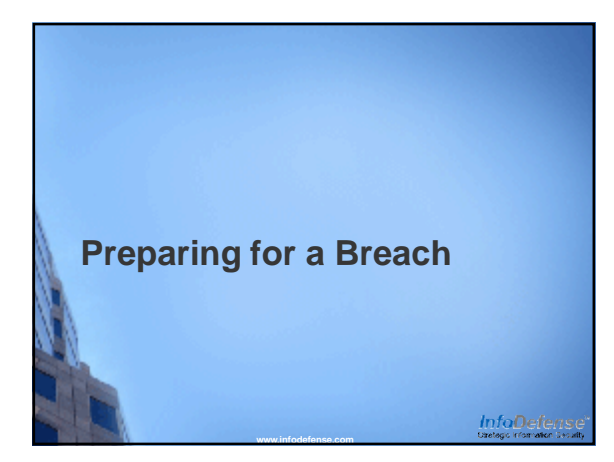

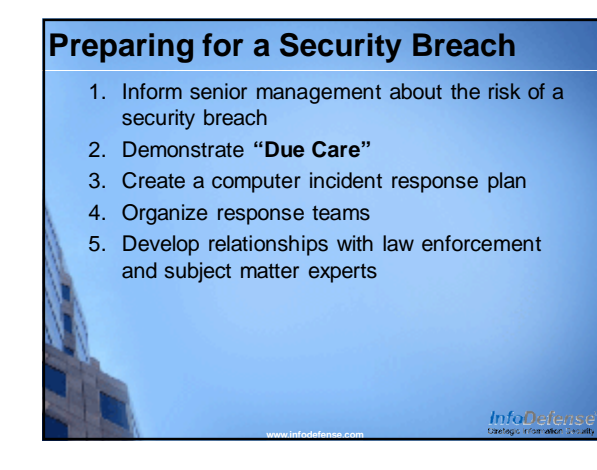

# **Inform Senior Management**

- Identify the existence of credit card, personally identifiable or other sensitive information within your organization
- Develop high-level security breach scenarios (i.e. lost or stolen laptops, lost backup tapes, system intrusion, etc.)
- Determine the potential financial, legal and public perception impact of each scenario

**[www.infodefense.com](http://www.infodefense.com)**

InfoDefense

### **Demonstrate "Due Care"**

- Perform a risk analysis to determine the potential impact of a breach
- Delete sensitive information that is no longer required
- Have a third-party expert perform a security assessment periodically
- Address known security issues (prioritize by risk)

**[www.infodefense.com](http://www.infodefense.com)**

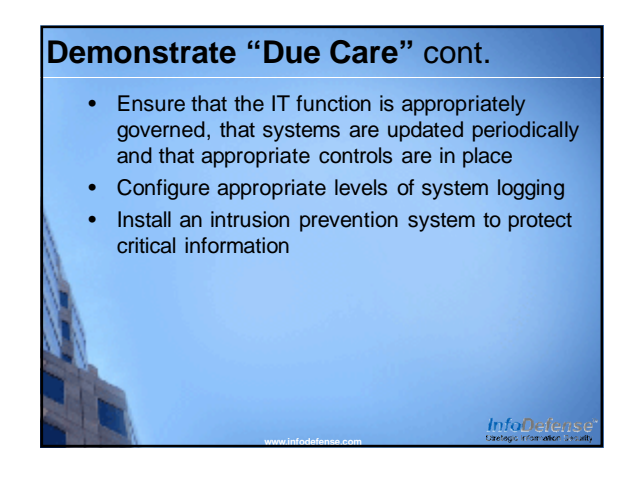

## **Computer Incident Response Plan**

- Detailed technical response procedures for likely scenarios
- High-level crisis communications procedures
- Legal response guidelines
- Customer care guidelines and procedures including remediation services
- Contact information for all key vendors and response team members

**[www.infodefense.com](http://www.infodefense.com)**

InfoDeferise

## **Organize Response Teams**

- Technical response
- Crisis communications
- Legal response
- Customer care

# **Develop Relationships**

• Computer incident response and forensic experts

**[www.infodefense.com](http://www.infodefense.com)**

- Strategic security vendors
- Crisis communications/public relations experts
- Legal counsel with computer security law expertise
- Law enforcement (US Secret Service, FBI)

**[www.infodefense.com](http://www.infodefense.com)**

**Credit reporting agencies** 

**InfoDefense** 

# **How Can Symantec Help?**

- Cyber attack breach response and remediation support
- Malware outbreak response
- Actionable threat information
- Information Risk Assessment
- Malicious Activity Assessment

## **About InfoDefense** § InfoDefense was founded in 2001 by information security industry experts and offers a comprehensive suite of information security services including: § Security Audit and Assessment § Regulatory Compliance § Strategic Security Planning and Policy Development § Security Architecture and Engineering § Computer Incident Response § Computer Forensics and Expert Witness § IT Security and Audit Training § Authored Works include **IT Auditing**: Using Controls to Protect Information Assets McGraw-Hill, 2006, 2nd Ed. 2010

**[www.infodefense.com](http://www.infodefense.com)**

**[www.infodefense.com](http://www.infodefense.com)** (877) INFODEFENSE

**[www.infodefense.com](http://www.infodefense.com)**

**InfoDefense** 

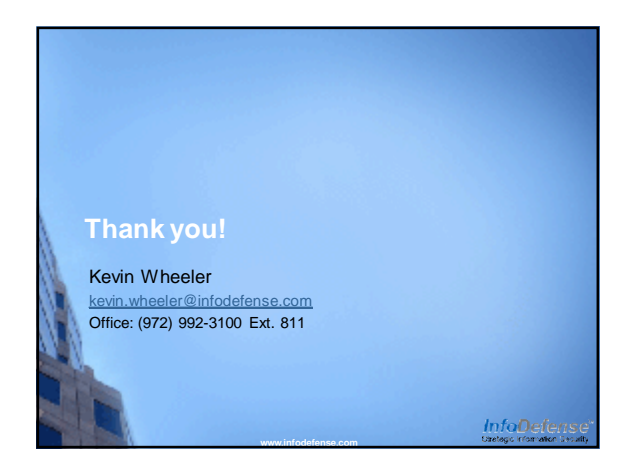

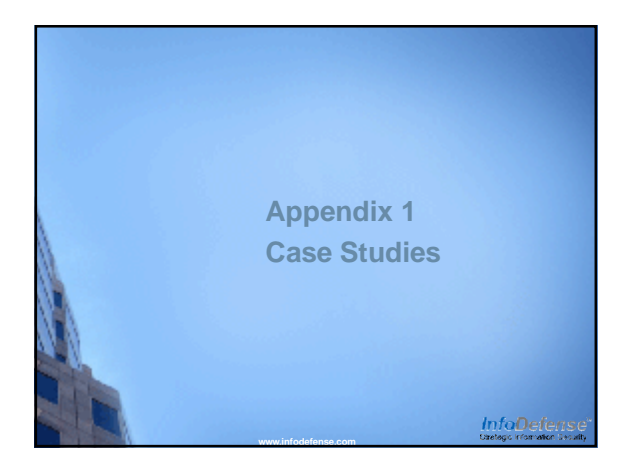

#### **Heartland Payment Systems**

**Breach Announced:** January 20, 2009 **Attack Vector:** Malware planted in a server's unallocated disk space that intercepted credit card transactions

**Motive:** Cyber Crime, Credit Card Fraud **Effect of Breach:** Up to 100 Million credit card holder's information was disclosed

Remediation: Removal of the malware, Heartland<br>is also implementing an advanced monitoring and<br>logging system to detect system anomalies in the<br>future

**[www.infodefense.com](http://www.infodefense.com)**

**InfoDefense** 

### **LA Traffic Control Center Breach Announced:** August 21, 2006 **Attack Vector:** Stolen Supervisor passwords

**Motive:** Cyber Terrorism, Union Strike

**Effect of Breach:** Traffic lights at four key LA intersections were disabled for four days jamming traffic at the intersections

**Remediation:** Attackers eventually relinquished control of the system. The city most likely changed passwords, implemented more stringent password policies and possibly implemented a strong authentication system.

**[www.infodefense.com](http://www.infodefense.com)**

#### **US Army Agent.btz Infection**

**Breach Announced:** November, 2008

**Attack Vector:** Malware entered DoD networks through infected USB drives

**Motive:** Cyber Espionage

**Effect of Breach:** Classified

**Remediation:** USB flash drives and other removable media devices such as floppy disks, CDs, DVDs, cameras, MP3 players and USB hard drives were banned

**[www.infodefense.com](http://www.infodefense.com)**

InfoDefense

#### **Georgia Cyber Attack**

**Breach Announced:** August 11, 2008

**Attack Vector:** DDoS, SQL Injection and Various other Attack Methods

**Motive:** Cyber Warfare

**Effect of Breach:** Georgian government web sites were defaced, Georgian government web sites and Internet Infrastructure were disabled

**Remediation:** Georgia Moved government web sites to USbased hosting providers, defacements were repaired

**[www.infodefense.com](http://www.infodefense.com)**

**InfoDefense** 

#### **Lessons Learned from Recent Breaches**

- 1. Monitor Network and System Activity Aggressively
- 2. Control USB flash drives and other removable devices
- 3. Establish and enforce a sound password policy, Consider implementing two-factor authentication for critical systems
- 4. Address application vulnerabilities as well as network and platform vulnerabilities
- 5. Create an incident response plan
- Encrypt any sensitive data that leaves your offices

**[www.infodefense.com](http://www.infodefense.com)**

- Protect systems against insider threats
- Proactively manage system configurations